Security in Mobile Devices Hacking Mobiles for Fun and Profit

#### Tobias Mueller

Universität Hamburg & Dublin City University

2010-03-08

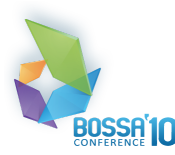

### 1 [Hardware Security](#page-12-0)

2 [Platform Security](#page-48-0)

### 3 [Hacking](#page-68-0)

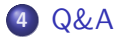

[About me](#page-2-0) **[Motivation](#page-3-0) [Security](#page-4-0)** 

<span id="page-2-0"></span>3 / 54

 $2990$ 

K ロ ▶ K @ ▶ K 경 ▶ K 경 ▶ X 경

### About me

#### **Contact**

Jabber muelli@jabber.ccc.de ACF0 F5EC E9DC 1BDC F09D B992 4147 7261 7CB6 4CEF Mail muelli@cryptobitch.de CF3E D935 AE6B DE0A D508 AF86 3EE0 57FF AA20 8D9E

- $\dddot{\mathbf{z}}$  Talk  $\sim$  40 mins
- **&** Ask immediately
- **C** Q&A afterwards

[About me](#page-2-0) **[Motivation](#page-3-0) [Security](#page-4-0)** 

<span id="page-3-0"></span>4 / 54

 $209$ 

 $\left\{ \begin{array}{ccc} 1 & 0 & 0 \\ 0 & 1 & 0 \end{array} \right.$ 

# **Motivation**

Why the heck?

- Show underlying Technology
- **Show Security Frameworks**
- Show Exploits in the Wild
- **U** Maybe get you started hacking
- **U** Making you feel responsible
- **E** No Policies
- **U** Not showing anything very new
- **UP** No cr4ckz for ur appz
- **Explore not exploit**

<span id="page-4-0"></span>[About me](#page-2-0) **[Motivation](#page-3-0)** [Security](#page-8-0)

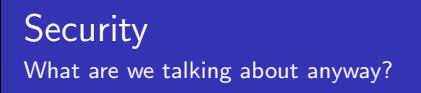

- $\ddot{\bullet}$  not to leak/expose data  $\rightarrow$  Confidentiality
- $\ddot{\mathbf{z}}$  data not being corrupted (i.e. by other application)  $\rightarrow$ Integrity
- apps with no malicious features →Platform Security
- $\ddot{\bullet}$  apps not exploitable to do malicious stuff  $\rightarrow$  Software Security

[About me](#page-2-0) **[Motivation](#page-3-0)** [Security](#page-8-0)

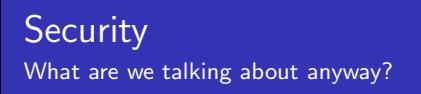

- $\ddot{\bullet}$  not to leak/expose data  $\rightarrow$ Confidentiality
- $\ddot{\mathbf{z}}$  data not being corrupted (i.e. by other application)  $\rightarrow$ Integrity
- apps with no malicious features →Platform Security
- $\ddot{\bullet}$  apps not exploitable to do malicious stuff  $\rightarrow$  Software Security

[About me](#page-2-0) **[Motivation](#page-3-0)** [Security](#page-8-0)

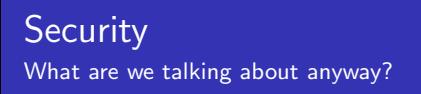

- $\ddot{\bullet}$  not to leak/expose data  $\rightarrow$ Confidentiality
- data not being corrupted (i.e. by other application)  $\rightarrow$ Integrity
- $\ddot{\mathbf{z}}$  apps with no malicious features  $\rightarrow$  Platform Security
- $\ddot{\bullet}$  apps not exploitable to do malicious stuff  $\rightarrow$  Software Security

[About me](#page-2-0) **[Motivation](#page-3-0)** [Security](#page-8-0)

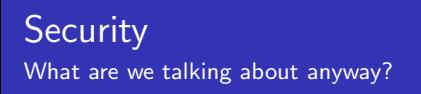

- $\ddot{\bullet}$  not to leak/expose data  $\rightarrow$ Confidentiality
- data not being corrupted (i.e. by other application)  $\rightarrow$ Integrity
- $\ddot{\bullet}$  apps with no malicious features  $\rightarrow$ Platform Security
- $\ddot{\bullet}$  apps not exploitable to do malicious stuff  $\rightarrow$  Software Security

<span id="page-8-0"></span>[About me](#page-2-0) **[Motivation](#page-3-0)** [Security](#page-4-0)

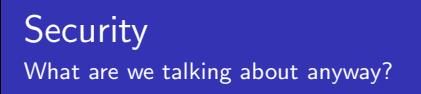

- $\ddot{\bullet}$  not to leak/expose data  $\rightarrow$ Confidentiality
- data not being corrupted (i.e. by other application)  $\rightarrow$ Integrity
- $\ddot{\mathbf{z}}$  apps with no malicious features  $\rightarrow$ Platform Security
- $\ddot{\bullet}$  apps not exploitable to do malicious stuff  $\rightarrow$  Software Security

[About me](#page-2-0) [Motivation](#page-3-0) [Security](#page-4-0)

6 / 54

 $299$ 

**E** 

メロメ メ部 メメ きょうくきょう

### Why mobile?

### Interfaces

- *U* WiFi
- *E* Bluetooth
- *C* Email
- *<u>v</u>* Web
- *Video* (Podcasts?)
- GSM (Calls, Texts)

[About me](#page-2-0) **[Motivation](#page-3-0)** [Security](#page-4-0)

7 / 54

 $QQQ$ 

K ロンス 御 > ス ヨ > ス ヨ > ニ ヨ

### Why mobile? (cont.)

#### More than a PC

- *C* Personal Data
- **&** GPS
- **Cellular**
- *E* Financial Gain/Loss
- **E** Always on
- *U* Infection Not Obvious
- pwn 1 pwn many (cloud syndrome)

[About me](#page-2-0) [Motivation](#page-3-0) [Security](#page-4-0)

### Why mobile? (cont.)

#### However...

- to few publicly known vulnerabilities
- $\ddot{\mathbf{z}}$  just PoCs, nobody really exploiting... orly?

<span id="page-12-0"></span>**[Complexity](#page-14-0)** [Buffer Overflow](#page-16-0) [Shellcode](#page-46-0) [Protection](#page-47-0)

### **Outline**

### 1 [Hardware Security](#page-12-0)

- **•** [Complexity](#page-14-0)
- **•** [Buffer Overflow](#page-16-0)
	- **•** [Function Calls](#page-16-0)
	- [Overwrite Ret Addr](#page-26-0)
- **•** [Shellcode](#page-46-0)
- **•** [Protection](#page-47-0)

### [Platform Security](#page-48-0)

### **[Hacking](#page-68-0)**

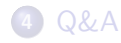

**[Complexity](#page-14-0)** [Buffer Overflow](#page-16-0) [Shellcode](#page-46-0) [Protection](#page-47-0)

10 / 54

K ロ > K 何 > K 君 > K 君 > 「君」 の Q Q

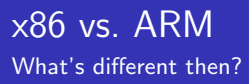

Classic Vulnerabilites/Architecture revisited:

- *C* Opcodes
- **&** Buffer Overflows
- **Endianness**
- *C* Format Strings

**[Complexity](#page-14-0)** [Buffer Overflow](#page-16-0) **[Shellcode](#page-46-0)** [Protection](#page-47-0)

### **Complexity**

#### ARM is much less complex

# Opcodes Usage: N900: Cortex A8, N800: ARM 9E **Z** ARM, MIPS, SPARC: 4 bytes, "NOP": 4 bytes *C* (ARM: Except THUMBS: 2 bytes)  $\ddot{\mathbf{z}}$  x86: omgwtf NOP: 1 byte

<span id="page-14-0"></span>11 / 54

 $\Omega$ 

K ロンス 御 > ス ヨ > ス ヨ > ニ ヨ

**[Complexity](#page-14-0)** [Buffer Overflow](#page-16-0) **[Shellcode](#page-46-0) [Protection](#page-47-0)** 

Complexity (cont.)

#### Remember f0 0f c7 c8?

Admittedly, it's old: 1997, but still interesting

lock cmpxchg8b eax

Using the LOCK prefix on this form of CMPXCHG8B is illegal in and of itself. LOCK prefixes are only allowed on memory-based read-modify-write instructions. Hence a LOCK prefix on the register-based CMPXCHG8B EAX instruction should also generate an invalid opcode exception.

**[Complexity](#page-14-0)** [Buffer Overflow](#page-25-0) [Shellcode](#page-46-0) [Protection](#page-47-0)

# function calls

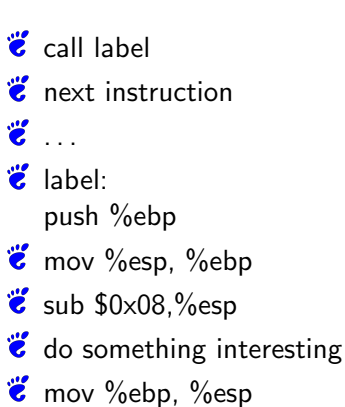

 $\ddot{\mathbf{z}}$  pop %ebp

**if** ret

the stack  $\downarrow$  0xFF  $\vert \leftarrow \%$ ebp . . . . . .  $\qquad \qquad | \ \leftarrow \text{\%esp}$  $\uparrow$  0x00

メロメ メ部 メメ きょうくきょう

<span id="page-16-0"></span>13 / 54

画

**[Complexity](#page-14-0)** [Buffer Overflow](#page-25-0) [Shellcode](#page-46-0) [Protection](#page-47-0)

# function calls

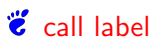

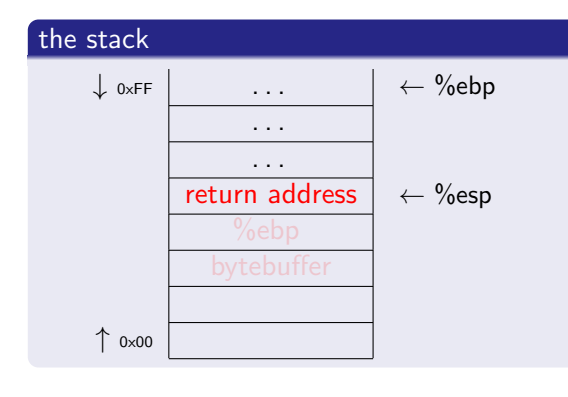

メロメ メ部 メメ きょうくきょう

13 / 54

画

 $2990$ 

**i** next instruction  $\ddot{\mathbf{z}}$  .

- $\dddot{\mathbf{z}}$  label: push %ebp
- $\ddot{\mathbf{c}}$  mov %esp, %ebp
- $\ddot{\mathbf{z}}$  sub \$0x08,%esp
- $\ddot{\mathbf{z}}$  do something interesting
- $\ddot{\mathbf{c}}$  mov %ebp, %esp
- $\ddot{\mathbf{z}}$  pop %ebp
- **if** ret

**[Complexity](#page-14-0)** [Buffer Overflow](#page-25-0) [Shellcode](#page-46-0) [Protection](#page-47-0)

# function calls

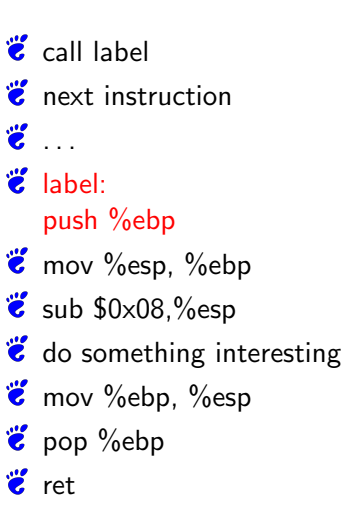

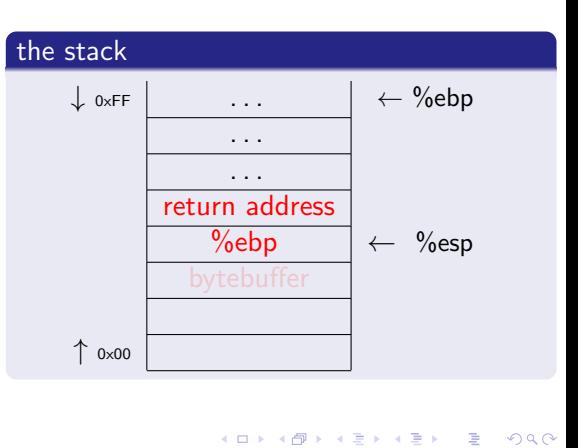

13 / 54

**[Complexity](#page-14-0)** [Buffer Overflow](#page-25-0) [Shellcode](#page-46-0) [Protection](#page-47-0)

# function calls

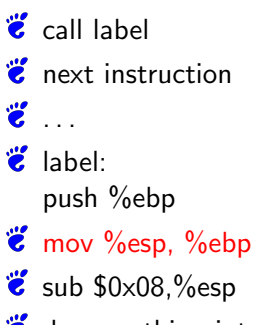

- $\ddot{\mathbf{z}}$  do something interesting
- $\ddot{\mathbf{c}}$  mov %ebp, %esp
- $\ddot{\mathbf{z}}$  pop %ebp

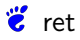

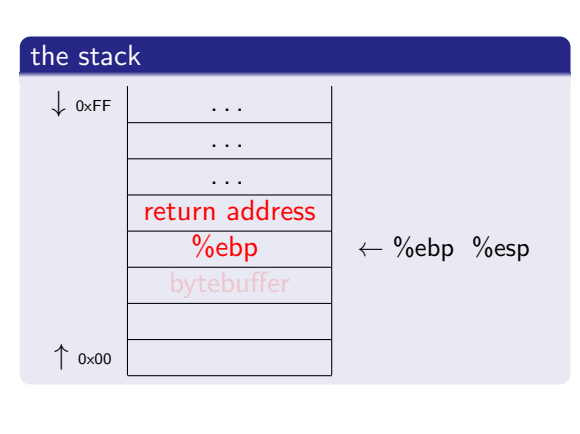

メロメ メ都 メメ きょうくぼ メー

13 / 54

B

**[Complexity](#page-14-0)** [Buffer Overflow](#page-25-0) [Shellcode](#page-46-0) **[Protection](#page-47-0)** 

# function calls

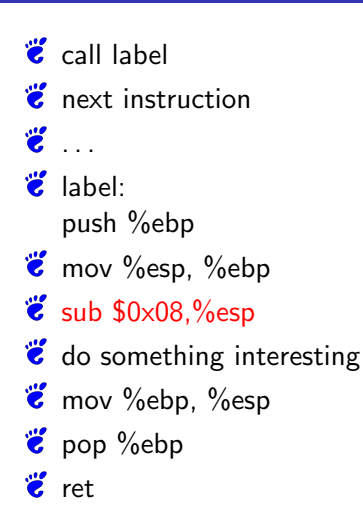

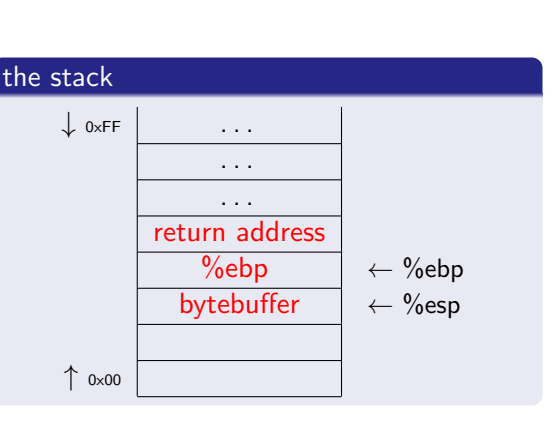

メロメ メ部 メメ きょうくきょう

13 / 54

B

**[Complexity](#page-14-0)** [Buffer Overflow](#page-25-0) [Shellcode](#page-46-0) **[Protection](#page-47-0)** 

# function calls

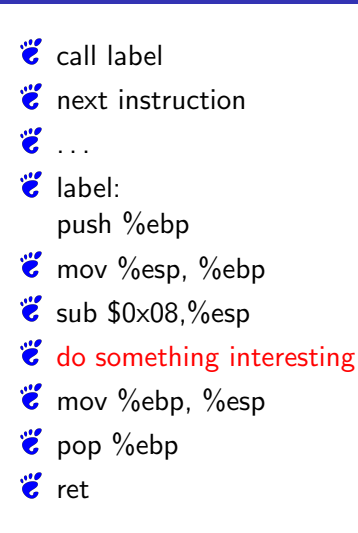

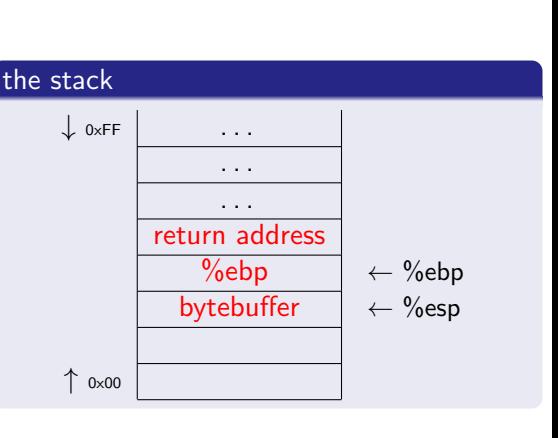

メロメ メ部 メメ きょうくきょう

13 / 54

画

**[Complexity](#page-14-0)** [Buffer Overflow](#page-25-0) [Shellcode](#page-46-0) [Protection](#page-47-0)

# function calls

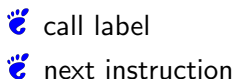

 $\ddot{\mathbf{z}}$  . label:

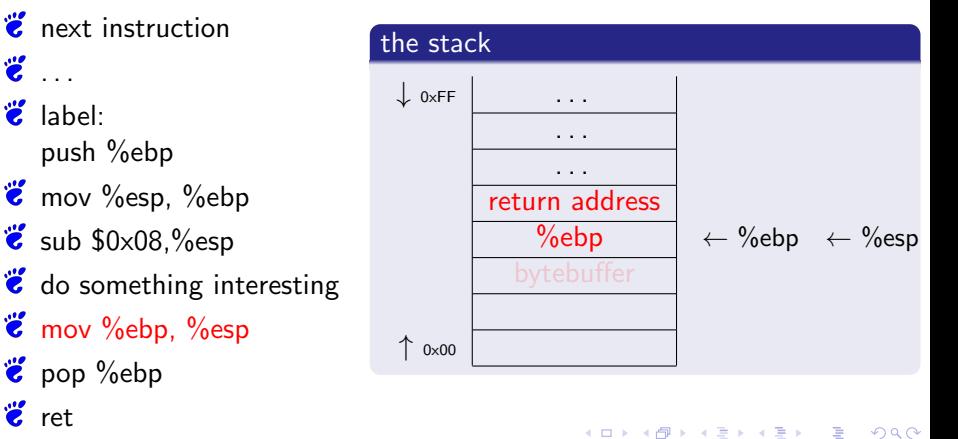

13 / 54

 $\ddot{\mathbf{c}}$  mov %ebp, %esp

push %ebp  $\ddot{\bullet}$  mov %esp, %ebp  $\ddot{\mathbf{z}}$  sub \$0x08,%esp

 $\ddot{\mathbf{c}}$  pop %ebp

 $\dddot{\mathbf{z}}$  ret

**[Complexity](#page-14-0)** [Buffer Overflow](#page-25-0) [Shellcode](#page-46-0) [Protection](#page-47-0)

# function calls

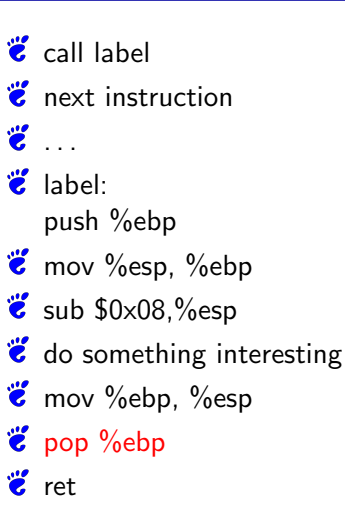

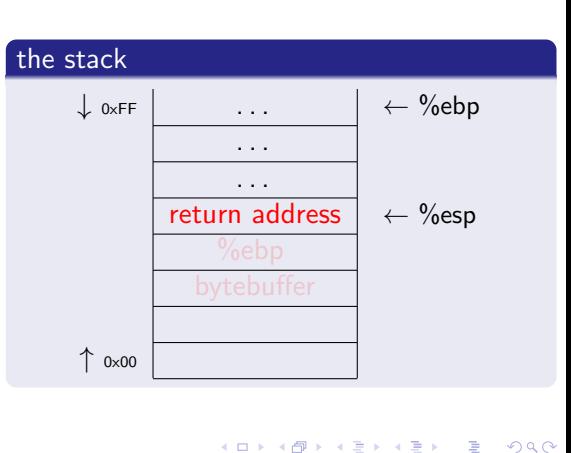

13 / 54

**[Complexity](#page-14-0)** [Buffer Overflow](#page-25-0) [Shellcode](#page-46-0) [Protection](#page-47-0)

### function calls

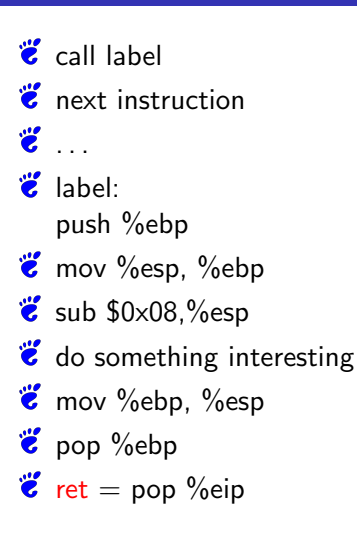

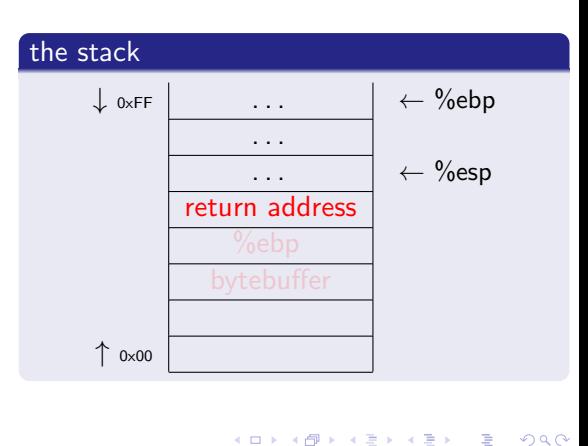

13 / 54

**[Complexity](#page-14-0)** [Buffer Overflow](#page-16-0) [Shellcode](#page-46-0) [Protection](#page-47-0)

# function calls

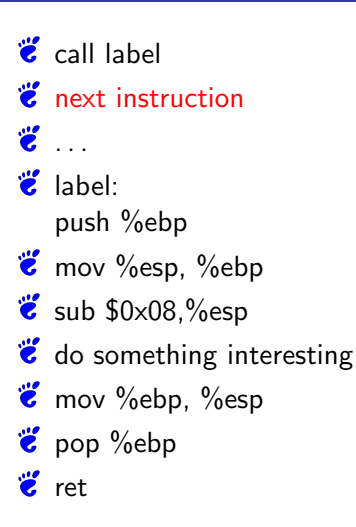

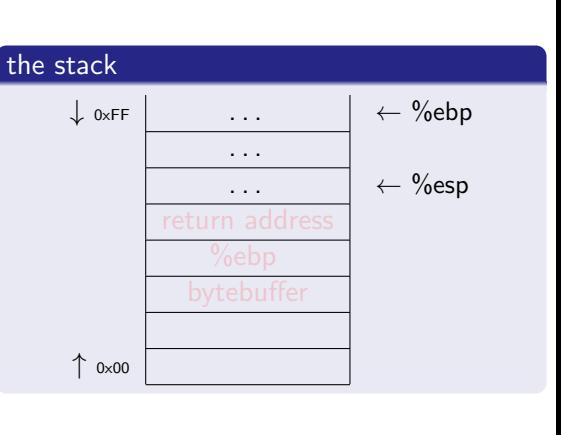

メロメ メ御き メミメ メミメー

<span id="page-25-0"></span>13 / 54

画

```
\#include \ltstdio.h>
\#include \ltstring.h>
void
vulnerable (char *source)
{
   char destination [80];
   stropy (destination, source);
}
void
main ( int argc, char ** argv)
{
   vulnerable (\arg v [1]);
}
```
<span id="page-26-0"></span>K ロ K K 御 K K W B K W B K W B B  $299$ 

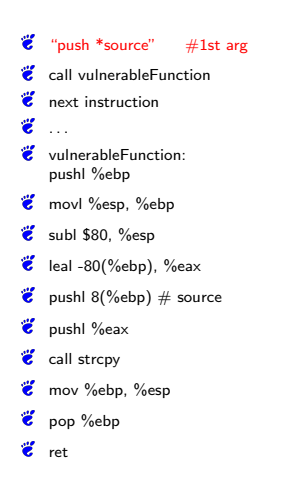

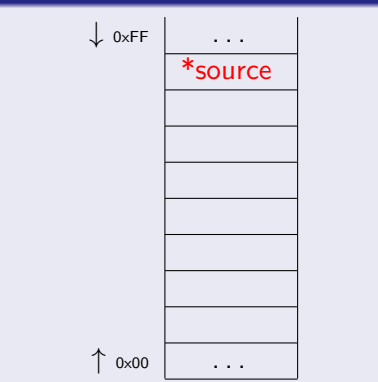

K ロ ▶ (K @ ) (K @ ) (高 )

重

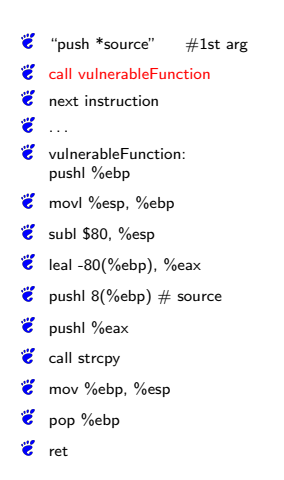

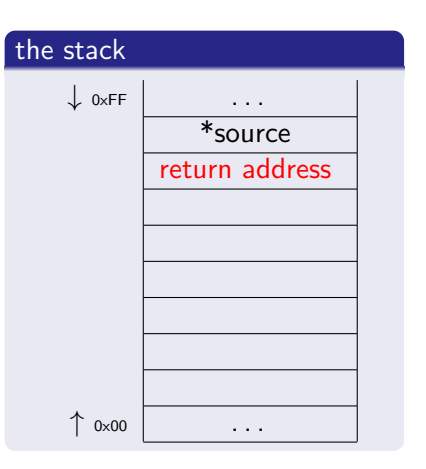

メロト メタト メミト メミト

重

つくい

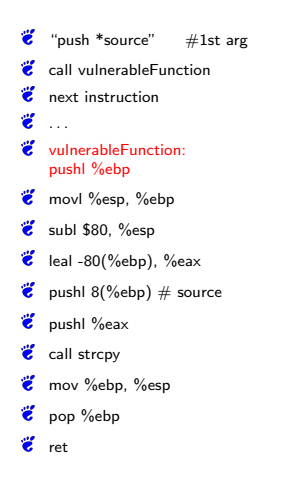

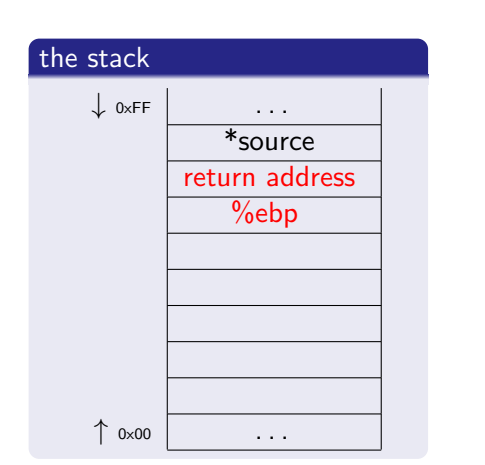

メロト メ都 トメ きょうメきょう

重

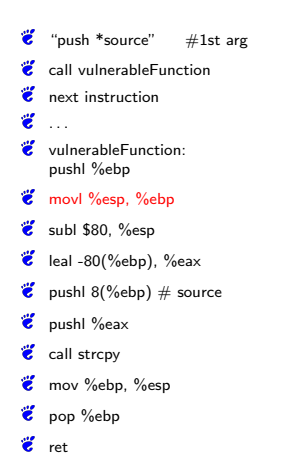

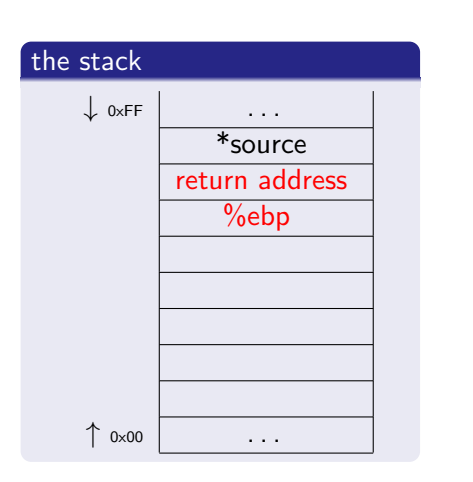

メロト メタト メミト メミト

重

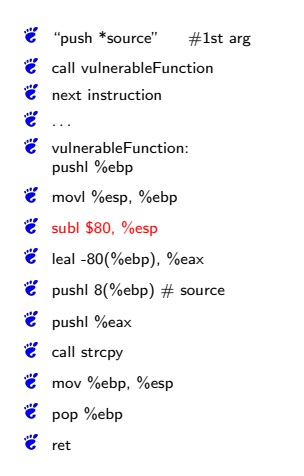

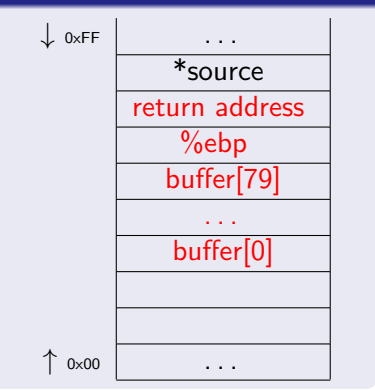

メロト メ都 トメ きょうメきょう

重

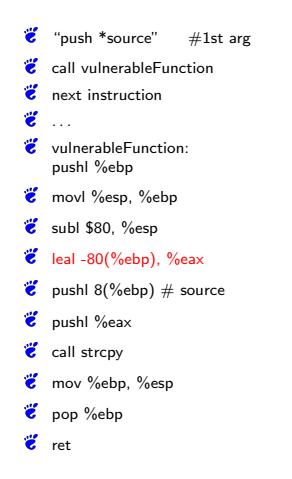

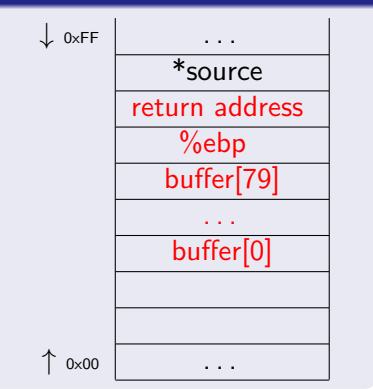

メロト メ都 トメ きょうメきょう

重

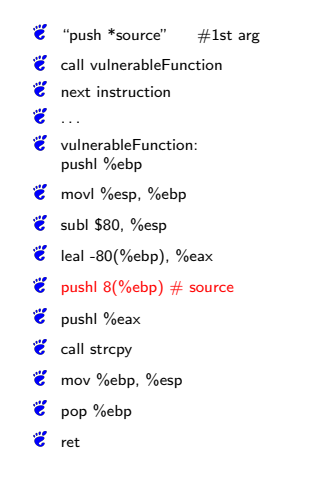

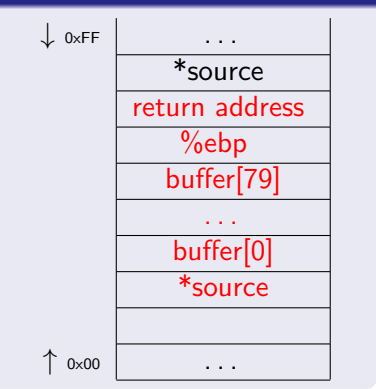

メロト メ都 トメ きょうメきょう

重

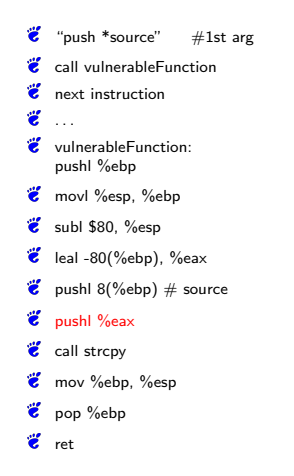

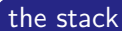

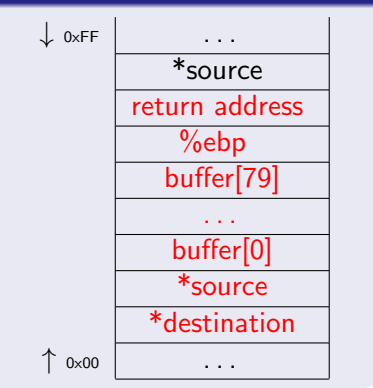

メロメ メ都 メメモメ メモメ

重

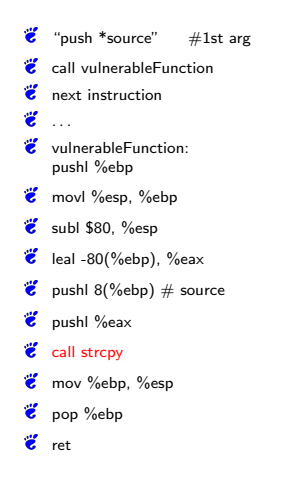

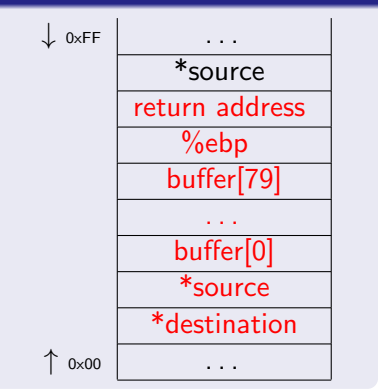

メロメ メ都 メメモメ メモメ

重
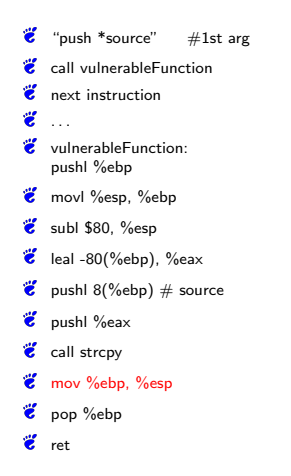

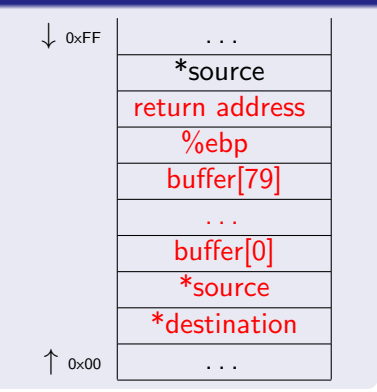

メロメ メ都 メメモメ メモメ

重

 $299$ 

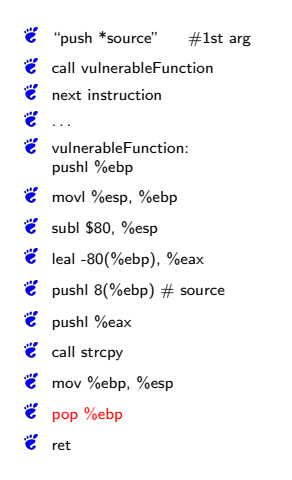

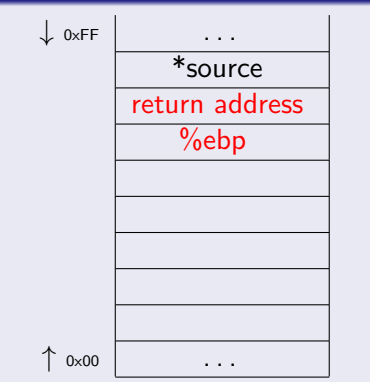

メロト メタト メミト メミト

重

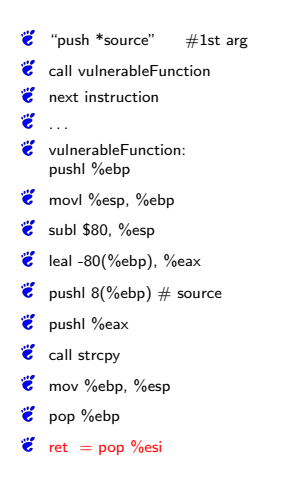

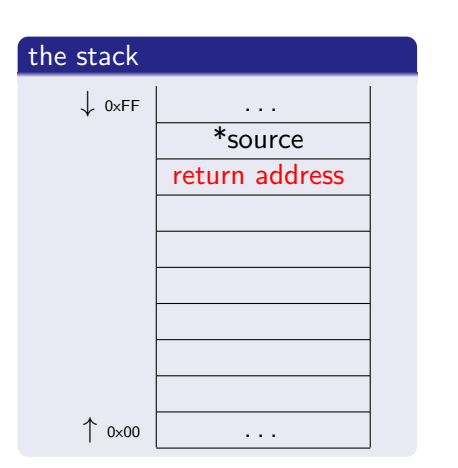

メロト メタト メミト メミト

重

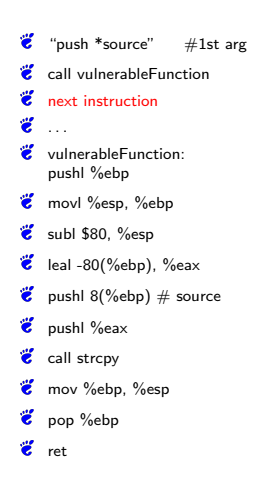

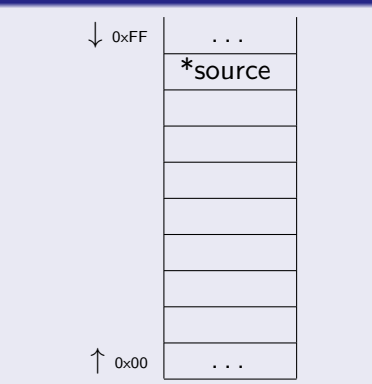

K ロ ▶ (K @ ) (K @ ) (高 )

重

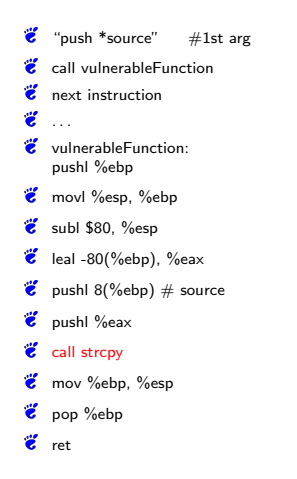

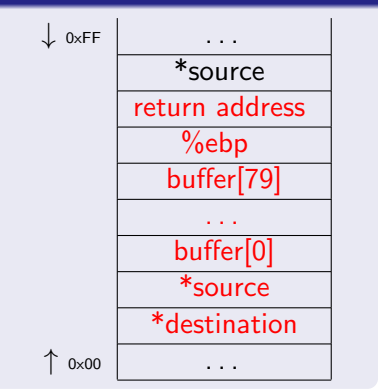

メロメ メ都 メメモメ メモメ

重

 $299$ 

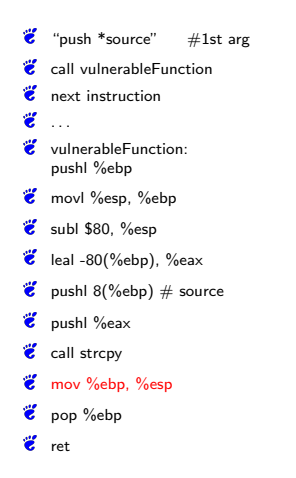

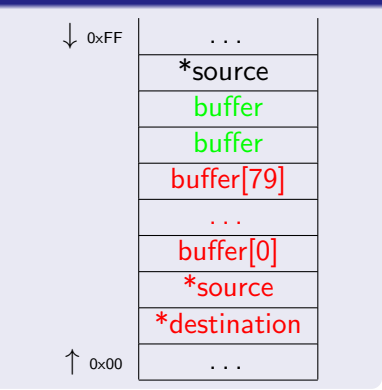

メロメ メ都 メイモメ メモメ

重

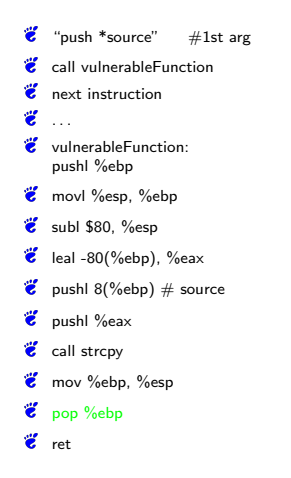

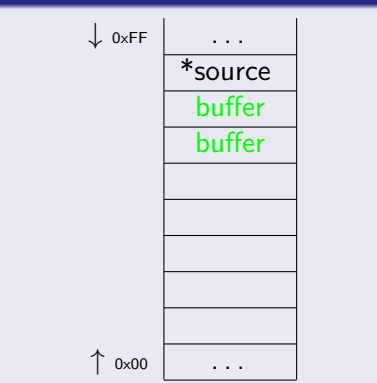

メロト メタト メミト メミト

重

つくい

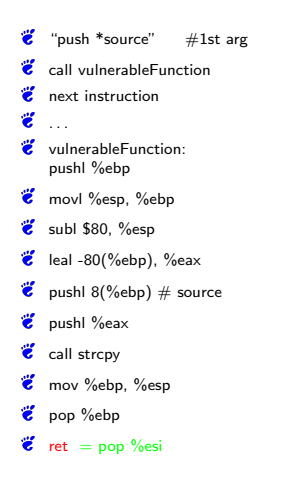

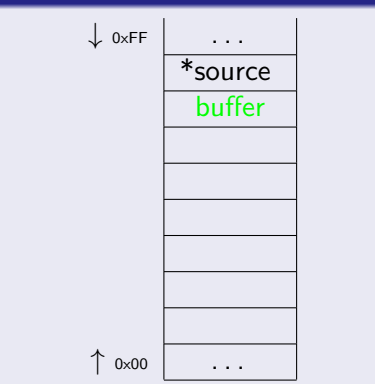

メロメ メ都メ メミメ メミメ

重

つくい

**[Complexity](#page-14-0)** [Buffer Overflow](#page-16-0) **[Shellcode](#page-46-0)** [Protection](#page-47-0)

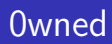

# BOOOOOM!!!11oneone

K ロンス 御 > ス 할 > ス 할 > ( ) 할 >  $QQ$ 16 / 54

**[Complexity](#page-14-0)** [Buffer Overflow](#page-16-0) **[Shellcode](#page-46-0) [Protection](#page-47-0)** 

## Buffer Overflow

### BOF on  $\times 86$  :-)

- $\ddot{\mathbf{z}}$  How it generally works
- **Why it works so well**

### BOF on ARM :-(

- $\ddot{\mathbf{z}}$  1 level of nesting
- overwrite a lot of bytes to hit saved return address
- $\ddot{\bullet}$  Jumping to NOP Slide hard, b/c alignment (Format Strings)
- **U** Off by one: Endianess issues

But possible and doable

**[Complexity](#page-14-0)** [Buffer Overflow](#page-16-0) [Shellcode](#page-46-0) [Protection](#page-47-0)

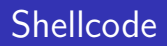

Symbian uses UCS-2 encoded strings Shellcode Linux (x86): 10 lines Shellcode Symbian (ARM): 500 lines (WTF!?)

<span id="page-46-0"></span>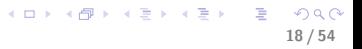

**[Complexity](#page-14-0)** [Buffer Overflow](#page-16-0) **[Shellcode](#page-46-0)** [Protection](#page-47-0)

<span id="page-47-0"></span>19 / 54

 $2990$ 

 $\equiv$ 

メロメ メ都 メメ きょうくぼ メー

## Protection / Mitigation

- **Write proper code (haha)**
- **Compile properly**
- **&** ASLR
- WˆX
- **Canaries**

<span id="page-48-0"></span>[Symbian](#page-50-0) [iPhone](#page-54-0) [Maemo](#page-58-0) [Android](#page-63-0)

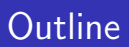

### 1 [Hardware Security](#page-12-0)

### 2 [Platform Security](#page-48-0)

- **•** [Symbian](#page-50-0)
- o [iPhone](#page-54-0)
- [Maemo](#page-58-0)
	- $\bullet$  [Maemo 6](#page-62-0)
- **•** [Android](#page-63-0)

### **[Hacking](#page-68-0)**

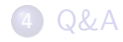

[Symbian](#page-50-0) [iPhone](#page-54-0) [Maemo](#page-58-0) **[Android](#page-63-0)** 

What security does the Platform give the user (and developer) give?

- (Symbian)
- $\ddot{\mathbf{z}}$  iPhone
- *U* Maemo
- **E** Android

Lacking Time/Interest:

- *U* Windows
- *U* WebOS
- *U* Blackberry

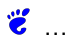

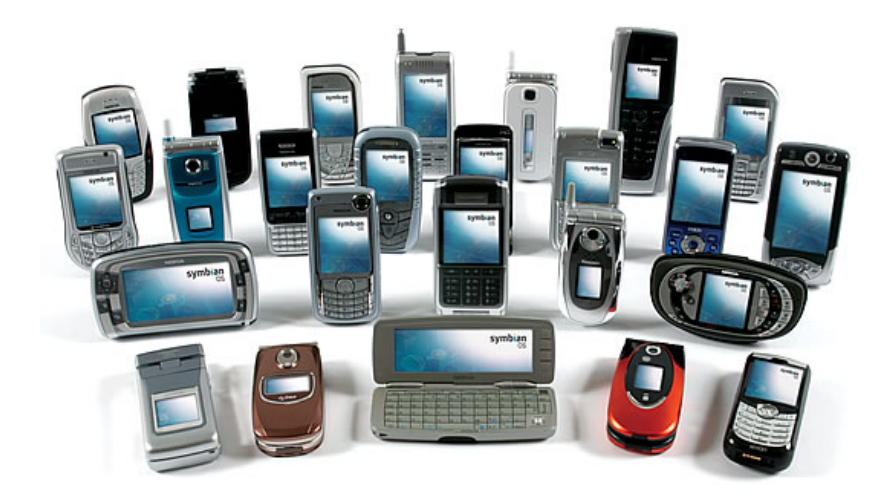

**[Symbian](#page-50-0)** [iPhone](#page-54-0) [Maemo](#page-58-0) **[Android](#page-63-0)** 

"Symbian is THE MOST developer hostile system I have ever worked with."

### Packages

- Symbian installs signed packages only
- Concept of (not very fine grained) Capabilities ( $\rightarrow$  Do well in Maemo 6)
- Caps can be claimed during installation
- $\ddot{\bullet}$  Caps depend on who signed the certificate (Nokia vs. Homebrew)
- **U** However, a malicious program (Sexy View) was built, signed and distributed

[Symbian](#page-50-0) [iPhone](#page-54-0) [Maemo](#page-58-0) [Android](#page-63-0)

24 / 54

 $\Omega$ 

イロメ イ団メ イモメ イモメー 毛

### Kernel

- **E** Microkernel with client-server architecture
- Filesystems, Drivers, etc. as processes
- Single User: No Admin, No Users, No Login/Logout

### Memory Protection

ARMv5: None, ARMv6: WˆX

[Symbian](#page-50-0) [iPhone](#page-54-0) [Maemo](#page-58-0) **[Android](#page-63-0)** 

25 / 54

 $\Omega$ 

画

メロメ メ都 メメ きょうくぼ メー

### Exploits in the Wild

- **UPIDE:** Many lame approaches (CommWarrior, Sexy View, ...)
- **E** All require user interaction
- **U** Not exciting research field
- **U** Not really clear where to report to
- **C** Curse of Silence (Video)

### iPhone

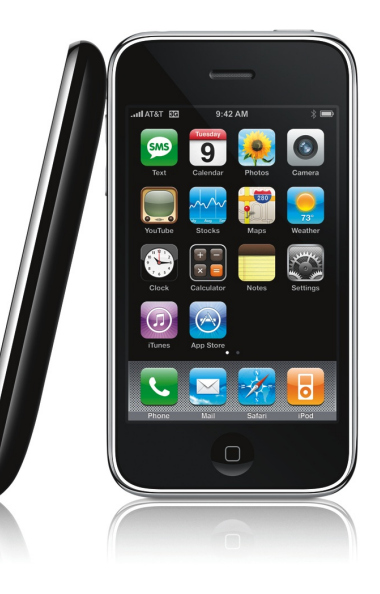

<span id="page-54-0"></span>K ロ X K @ X K 및 X K 및 X H 및  $2990$ 

[Symbian](#page-50-0) [iPhone](#page-54-0) [Maemo](#page-58-0) [Android](#page-63-0)

## iPhone

#### uname -a

Darwin my-iPhone 10.0.0d3 Darwin Kernel Version 10.0.0d3: Fri Sep 25 23:35:35 PDT 2009; root:xnu-1357.5.30 3/RELEASE ARM S5L8920X iPhone2,1 arm N88AP Darwin

[Symbian](#page-50-0) [iPhone](#page-54-0) [Maemo](#page-58-0) [Android](#page-63-0)

28 / 54

K ロ ▶ K @ ▶ K 할 ▶ K 할 ▶ → 할 → 9 Q @

# iPhone (cont.)

ps aux

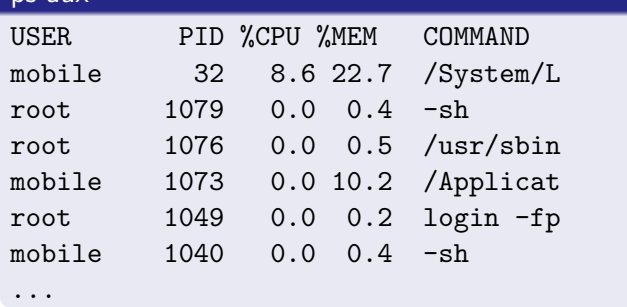

[Symbian](#page-50-0) [iPhone](#page-54-0) [Maemo](#page-58-0) [Android](#page-63-0)

29 / 54

 $\Omega$ 

K ロンス 御 > ス ヨ > ス ヨ > ニ ヨ

# iPhone (cont.)

### **Observations**

- to no ALSR, GCC but no SSP (i.e. canaries)
- Arrived in 20th century: WˆX
- $\ddot{\mathbf{z}}$  2 (in words two) users

### Wild Exploits

- **Website Calling Home (Video)**
- *U* SMS Fuzzing

<span id="page-58-0"></span>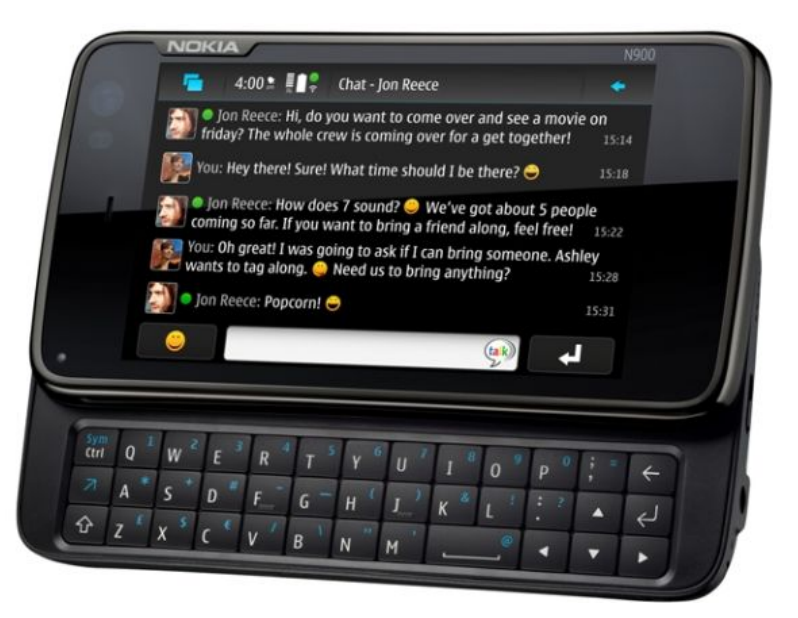

[Symbian](#page-50-0) [iPhone](#page-54-0) [Maemo](#page-58-0) [Android](#page-63-0)

N900 Hey Linux..?

#### uname -a

Linux Nokia-N900-02-8 2.6.28-omap1 #1 PREEMPT Thu Dec 17 09:40:52 EET 2009 armv7l unknown

> K ロ ▶ K @ ▶ K 할 ▶ K 할 ▶ 이 할 → 9 Q Q → 31 / 54

[Symbian](#page-50-0) [iPhone](#page-54-0) [Maemo](#page-58-0) [Android](#page-63-0)

N900 (cont.) Hey Linux..?

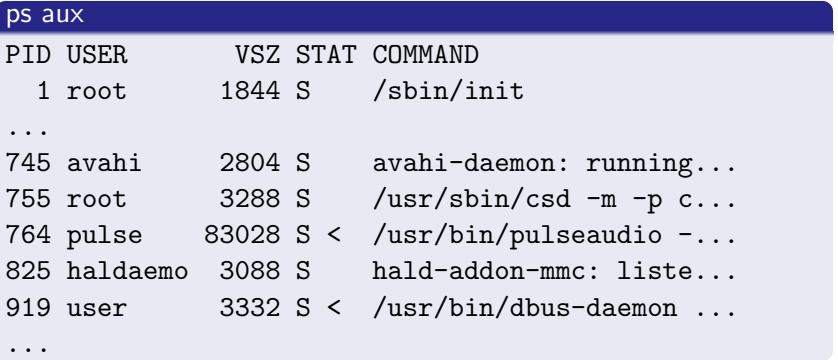

メロメ メ都 メメ 老 メメ 差 メー  $\equiv$  940 32 / 54

[Symbian](#page-50-0) [iPhone](#page-54-0) [Maemo](#page-58-0) [Android](#page-63-0)

33 / 54

 $QQ$ 

K ロンス 御 > ス ヨ > ス ヨ > ニ ヨ

N900 (cont.) Hey Linux..?

### Memory Protection

\$ cat /proc/\$\$/maps | egrep 'stack|heap|wx' 00067000-0008a000 rw-p 00067000 00:00 0 [heap] be959000-be96e000 rw-p befeb000 00:00 0 [stack]

### **Observations**

- $W^*X^*$ yay\*
- **But neither ASLR nor SSP**
- $\ddot{2}$ .5 users

[Symbian](#page-50-0) [iPhone](#page-54-0) [Maemo](#page-58-0) [Android](#page-63-0)

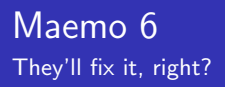

 $\ddot{\mathbf{z}}$  IPC Sec

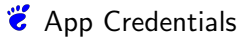

- **Crypto**
- $\ddot{\mathbf{z}}$  TPM to store keys and sign/verify
- **E** Load signed Kernel (Integrity)
- **E** Load signed binaries
- **E** But some TPMs have been broken
- <span id="page-62-0"></span> $\ddot{\mathbf{z}}$  Thus don't wait for 100% security

### **Android**

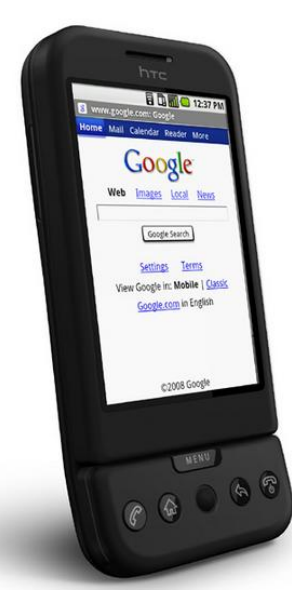

<span id="page-63-0"></span>K ロ X K @ X K 및 X K 및 X H 및  $2Q$ 

[Symbian](#page-50-0) [iPhone](#page-54-0) [Maemo](#page-58-0) [Android](#page-63-0)

## Android

#### uname -a

Linux localhost 2.6.29.6-cm42 #1 PREEMPT Sun Jan 31 15:10:14 EST 2010 armv6l GNU/Linux

> K ロ ▶ K 個 ▶ K 로 ▶ K 로 ▶ - 로 - K 9 Q @ 36 / 54

[Symbian](#page-50-0) [iPhone](#page-54-0) [Maemo](#page-58-0) [Android](#page-63-0)

# Android (cont.)

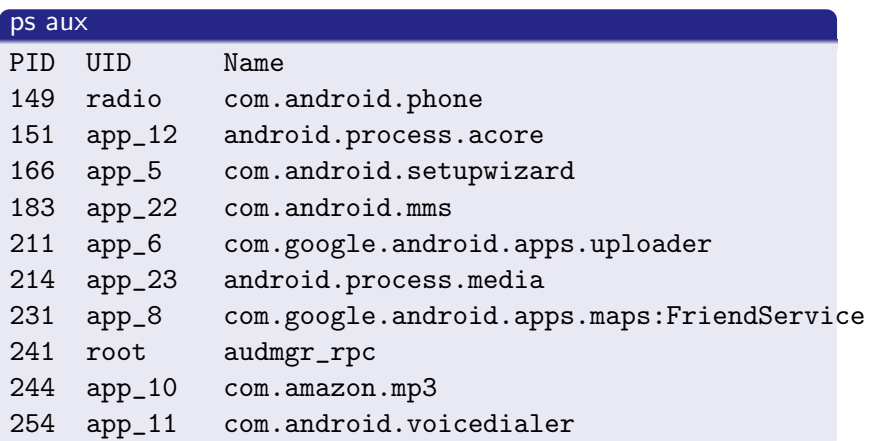

[Symbian](#page-50-0) [iPhone](#page-54-0) [Maemo](#page-58-0) **[Android](#page-63-0)** 

# Android (cont.)

### Memory Protection

```
$ cat /proc/'pidof mediaserver'/maps |
                egrep 'stack|heap|wx' | wc -l
81
$ egrep 'stack|heap' /proc/'pidof mediaserver'/maps
0000a000-0003c000 rwxp 0000a000 00:00 0 [heap]
beaf3000-beb08000 rwxp befeb000 00:00 0 [stack]
```
[Symbian](#page-50-0) [iPhone](#page-54-0) [Maemo](#page-58-0) **[Android](#page-63-0)** 

# Android (cont.)

### **Observations**

- $\ddot{\mathbf{c}}$  many users  $*$ yay $*$
- **Weird ASLR**
- $\ddot{\mathbf{z}}$  Java needs wx on stack & heap \*sigh\*
- **Flashback: ASLR since Linux 2.6.12, but neither Maemo nor** Android use it (WTF?!)

39 / 54

K ロ ▶ K 個 ▶ K 君 ▶ K 君 ▶ 「君」 約9.09

Cuestion: WebOS, Windows, ...?

**[Exploitability](#page-69-0) [Bluetooth](#page-72-0) [WLAN](#page-73-0) [HTML](#page-74-0) [GSM](#page-76-0) [NFC](#page-79-0)** 

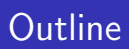

1 [Hardware Security](#page-12-0)

**[Platform Security](#page-48-0)** 

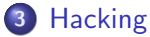

- **•** [Exploitability](#page-69-0)
- **•** [Bluetooth](#page-72-0)
- [WLAN](#page-73-0)
- [HTML](#page-74-0)
- [GSM](#page-76-0)
- <span id="page-68-0"></span>[NFC](#page-79-0)

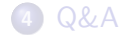

#### **[Exploitability](#page-69-0)**

<span id="page-69-0"></span>**[Bluetooth](#page-72-0) [WLAN](#page-73-0) [HTML](#page-74-0) [GSM](#page-76-0) [NFC](#page-79-0)** 

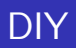

- **E** Buffer Overflow: Simple Sample Code
- **Play around with mprotect**
- **&** ASLR: Memory Maps

 $/*$  specially crafted to feed your brain by gera  $*/$ 

- int main (int argc, char \* argv  $\lceil \cdot \rceil$ ) { int cookie; char buf  $[8]$ ;
	- printf ("buf:  $\mathcal{S}_p$  cookie:  $\mathcal{S}_p \setminus n$ ", &buf, &cookie); if  $(\&$  cookie  $\lt \&$ buf) p r i n t f ("Not exploit a b l e : The compiler caligne
	- if (argc  $> 1$ ) strcpy (buf, argv  $[1]$ ); /\* Yes it \* is\* insecu

(ロ) (個) (目) (目) (目) 目 のQC

printf ("cookie: $\sqrt{0.08 \times 1}$ ", cookie);

**if** (cookie  $= 0 \times 41424344$ ) {

}

```
print(f('you_win! \n\backslash n'');\} else \{print f('Try.../%s...AAAAAABCD\n', argv [0]);print f('Or.../%s \, \text{AAAAA} \, \text{AAAAA} \cdot n'', arg v [0]);
     print f('Hitempting_to_self_cexplot\in\langle n'' \rangle);strong (buf, "AAAAAAABCD"); /* Use this toprintf ("Cookie now is \sqrt{608x} n", cookie);
     strcpy (buf, "AAAAAAAACDAB"); /* Use this to
     printf ("Cookie now is \frac{608x}{n}, cookie);
     \text{stropy} (buf, "AAAAAAAADCBA"); /* Use this to
     printf ("Cookie now is \frac{0}{0.08x} n", cookie);
}
```
(ロ) (個) (目) (目) (目) 目 のQC
**[Exploitability](#page-69-0)** [Bluetooth](#page-72-0) WI AN **[HTML](#page-74-0) [GSM](#page-76-0)** [NFC](#page-79-0)

<span id="page-72-0"></span>44 / 54

 $QQ$ 

画

メロメ メ都 メメ きょうくぼ メー

**Bluetooth** Oh look, Symbian crashes

- Set name to: F00 0x09 0x2E 0x0A
- **V** Vulnerability found in 2005 (sic!)
- **U** No backtraces, no wild exploits
- **U** Not really harmful: Phone reboots

**[Exploitability](#page-69-0) [Bluetooth](#page-72-0) [WLAN](#page-73-0) [HTML](#page-74-0) [GSM](#page-76-0)** [NFC](#page-79-0)

<span id="page-73-0"></span>45 / 54

K ロ ▶ K 個 ▶ K 로 ▶ K 로 ▶ - 로 - K 9 Q @

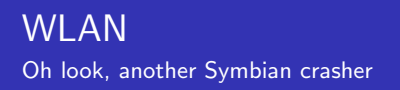

- **WLAN Stack**
- $\ddot{\bullet}$ ./aireplay-ng -x 1024 -0 230 -a \$ap -c \$target \$iface
- *E* Phone reboots

**[Exploitability](#page-69-0) [Bluetooth](#page-72-0)** WI AN **[HTML](#page-74-0)** [GSM](#page-76-0) [NFC](#page-79-0)

<span id="page-74-0"></span>46 / 54

 $QQ$ 

K ロ ▶ K @ ▶ K 경 ▶ K 경 ▶ 《 경 »

#### HTML and the Browsers It's Symbian again

Browser crashes on

```
<input type='checkbox' id='c'>
<script>
r=document.getElementById('c');
a=r.setAttributeNode();
</script>
```
**U** No publicly known exploit

- $\ddot{\mathbf{z}}$  Hard to get traces
- *i* let alone symbols

**[Exploitability](#page-69-0) [Bluetooth](#page-72-0) [WLAN](#page-73-0) [HTML](#page-74-0) [GSM](#page-76-0) [NFC](#page-79-0)** 

47 / 54

画

 $QQ$ 

メロメ メ部 メメ きょうくきょう

### HTML and the Browsers (cont.) It's Symbian again

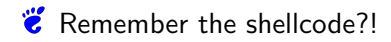

But it's not only Symbian that crashes

**[Exploitability](#page-69-0) [Bluetooth](#page-72-0) [WLAN](#page-73-0) [HTML](#page-74-0) [GSM](#page-76-0) [NFC](#page-79-0)** 

<span id="page-76-0"></span>48 / 54

 $\eta$ are

K ロ > K @ > K 등 > K 등 > … 등

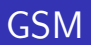

- $\ddot{\mathbf{z}}$  It's now possible to run your own network cheaply
- Send weirdly formatted packages
- **E** Beer Fuzzing: Signal Calls and SMS

**[Exploitability](#page-69-0) [Bluetooth](#page-72-0)** WI AN **[HTML](#page-74-0) [GSM](#page-76-0)** [NFC](#page-79-0)

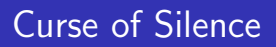

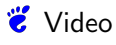

- **U** No 3rd party application
- $\ddot{\bullet}$  No way of deactivating the service
- $\ddot{\mathbf{z}}$  no way of mitigating by, i.e. install different SMS stack
- $\mathcal{E}$  Eventually Nokia provided a tool (not a fix!) to get rid of malicious SMS

**[Exploitability](#page-69-0) [Bluetooth](#page-72-0)** WI AN **[HTML](#page-74-0)** [GSM](#page-76-0) **[NFC](#page-79-0)** 

## MITM GSM Modem

- \*Very\* awesome
- $\ddot{\mathbf{z}}$  Pretend to be the modem (runs on 2nd CPU anyway)
- $\ddot{\mathbf{z}}$  Inject anything into the OS
- **SMS:** unsolicited message
- $\ddot{\bullet}$  Back to the 90s: No user interaction, no firewalling
- **E.** Credits to Collin Mulliner and Charlie Miller
- Work needed for Maemo, Windows, Blackberry, ...

**[Exploitability](#page-69-0) [Bluetooth](#page-72-0)** WI AN **[HTML](#page-74-0)** [GSM](#page-76-0) [NFC](#page-79-0)

<span id="page-79-0"></span>51 / 54

 $OQ$ 画

メロメ メ都 メメ きょうくぼ メー

#### Near Field Communication

- *C* Create random Tags
- **URL** parser crashes Symbian

btw: who's got a spare Nokia 6313 or 6212?

[Q&A](#page-82-0)

## **Outline**

1 [Hardware Security](#page-12-0)

- 2 [Platform Security](#page-48-0)
- 3 [Hacking](#page-68-0)
- 4 [Q&A](#page-80-0)
	- **•** [Summary](#page-81-0)
	- [Q&A](#page-82-0)

<span id="page-80-0"></span>メロメ メ御き メミメ メミメ **E**  $299$ 52 / 54

[Summary](#page-81-0) [Q&A](#page-82-0)

Summary What do you want anyway?!

- "Security" is a bit fuzzy
- **Todays mobile devices are more general purpose computers**

<span id="page-81-0"></span>53 / 54

K ロ > K 何 > K 君 > K 君 > 「君」 の Q Q

- **U** Mobile Security affects loads of people
- **Understand new Threat model**
- $\ddot{\mathbf{z}}$  Test your stuff by trying to hack it
- **Write better code**

[Summary](#page-81-0) [Q&A](#page-82-0)

Q&A Who dares to have a question?!

# Muito Obrigado! Questions?! (Feedback)

<span id="page-82-0"></span>イロメ イ団メ イモメ イモメー  $\equiv$  $QQ$ 54 / 54